## CASTELLANO Y LITERATURA

## Educación Media Técnica (EMT)

### Noveno Semestre - Informática - Guía de Aprendizaje 8

# **Artículos de opinión**

#### **Artículos de opinión**

Es un subgénero del periodismo, de naturaleza argumentativa y persuasiva, caracterizado por presentar la postura, valoraciones y análisis que, sobre determinado asunto o acontecimiento de interés público, realiza una personal de reconocido prestigio, credibilidad y autoridad, con la finalidad de influenciar y orientar la opinión pública. No tienen que ser un periodista.

#### **Características del artículo de opinión**

Su objetivo fundamental es expresar una postura y ofrecer valoraciones, opiniones y análisis sobre temas de interés público para orientar o influir al público lector. Tiende a ser una exposición, de carácter argumentativo y persuasivo, para lo cual emplea un lenguaje que suele ser ameno, sencillo, claro y conciso.

Trata temas variados, siempre y cuando estos sean actuales, relevantes y pertinentes.

#### **Estructura del artículo de opinión**

En el artículo de opinión podemos reconocer una estructura básica que se divide en cuatro partes:

- 1. **Título**: todo texto periodístico debe titularse con un enunciado breve y conciso, preferiblemente llamativo, sobre el contenido del artículo.
	- 2. **Introducción**: constituye la primera parte del artículo. Debe adelantar, sin desarrollar, las ideas principales en torno al asunto que se abordará. Lo idóneo es que despierte el interés del lector.
- 3. **Cuerpo**: es la parte donde se desarrollarán y analizarán las principales ideas en torno al tema o asunto central del artículo. Se esgrimirán argumentos, se contrastarán con posturas opuestas. Se razonará.

 4. **Conclusión**: la conclusión coincidirá con la resolución del artículo. El autor presentará la tesis o postura defendida (la opinión) e, incluso, podrá adicionar alguna recomendación o frase que motive al lector a tomar acción.

Tomado: en línea, https://bit.ly/358uw2g , 20de octubre de 2020.

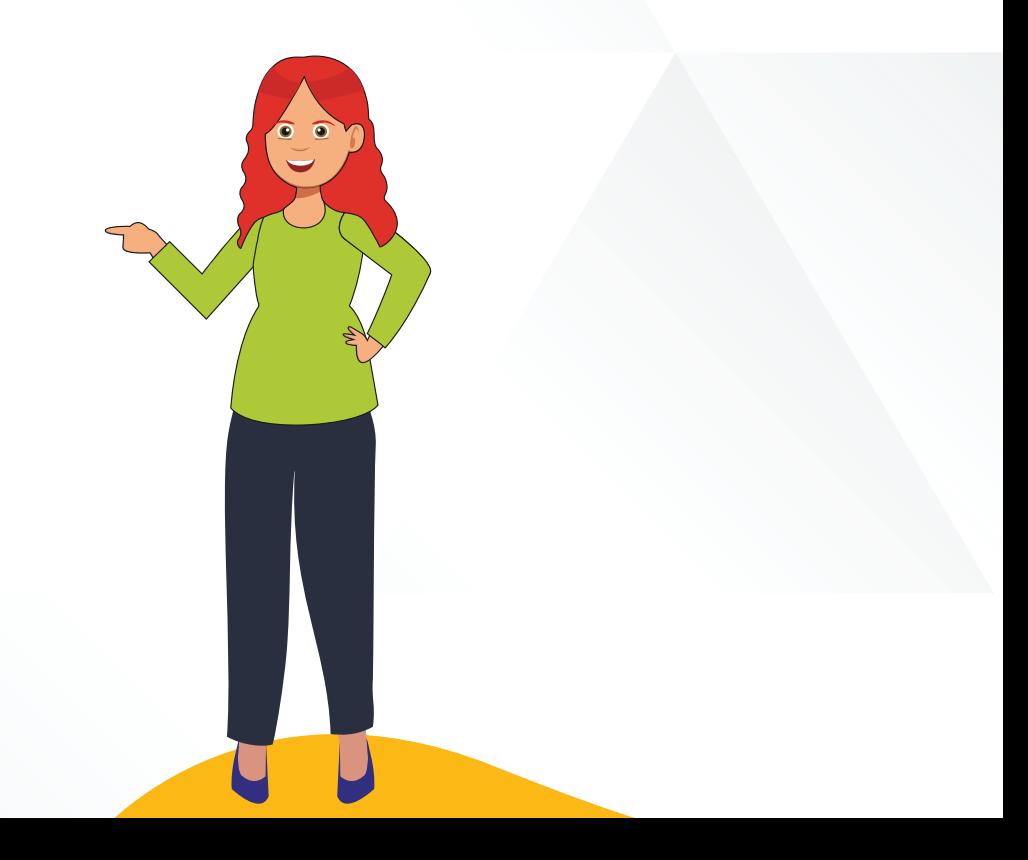

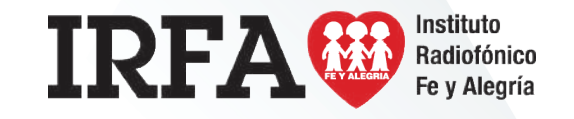

## CASTELLANO Y LITERATURA

## Educación Media Técnica (EMT)

## Noveno Semestre - Informática - Guía de Aprendizaje 8 - Continuación

# **Conectores del discurso**

Sirven para...

**Ordenar el discurso** Antes de nada En primer lugar En último lugar Por un lado/ otro lado Por último Para empezar A continuación Primero/después/luego Finalmente Para terminar

#### **Ejemplificar**

Por ejemplo Concretamente En concreto En particular Pongamos por caso

**Indicar consecuencia** Por esto Por tanto En consecuencia Por consiguiente Como resultado Por lo cual De modo/manera que De ahí que

## **Introducir un tema** En cuanto a Con relación a Conrelación a Por otra parte En relación con Por lo que se refiere a Acerca de

## **Introducir una opinión personal** Para mí En mi opinión Yo creo que A mi entender/parecer A mi juicio Según mi punto de vista Personalmente Considero que

## **Indicar causa** Porque Ya que Como Puesto/dado que A causa de Debido a

Visto que

## **Añadir ideas** Además Asimismo También Igualmente Al mismo tiempo Por otro lado Por otra parte Así pues

## **Indicar hipótesis** Es posible Es probable Probablemente Posiblemente A lo mejor Quizá(s) Tal vez

### **Aclarar o explicar** Es decir

**Resumir** En resumen

En pocas palabras Para resumir En suma Globalmente En definitiva

O sea Esto es En efecto Conviene subrayar Dicho de otra manera En otras palabras Con esto quiero decir

## **o contraste** Pero Por el contrario Aunque Sin embargo A pesar de

**Indicar oposición**

No obstante

- En cambio
- Al contrario

## **Concluir o terminar** En conclusión Para finalizar Para terminar Por último En definitiva En resumen

00000

#### Instituto **IRFA & Radiofónico** Fe y Alegría

CIENCIAS NATURALES

### Educación Media Técnica (EMT)

### Noveno Semestre - Informática - Guía de Aprendizaje 8

## **Nutrición vegetal**

#### **Las plantas: partes y funciones**

Todas las plantas, al igual que el cuerpo humano, tienen sus partes bien definidas y cada una de ellas cumple una función específica . Las plantas tienen tres partes fundamentales : raíz, tallo, y hojas.

#### **El tallo**

Es la parte de la planta que crece en sentido contrario al de la raíz, de abajo hacia arriba, del tallo se sostienen las hojas.

Los tallos sirven para:

- Sostener todos los órganos del vegetal: hojas, flores y frutos.
- Conducir de la raíz a las hojas y flores la savia.

#### Partes del tallo:

- Cuello: con el que se une a la raíz.
- Nudo: en los que se insertan las hojas y las ramas.
- Yemas: que dan origen a las ramas.

#### **La raíz**

Es el órgano que se encuentra debajo de la tierra. Su función es sujetar la planta y absorber las sales minerales y el agua del suelo.

#### Partes de una Raíz

 *•* Cuello. Parte situada al nivel de la superficie del suelo, separa el tallo de la raíz.

- Raíz principal o cuerpo. Parte subterránea de la que salen las raíces secundarias.
- Vellos absorbentes. Por donde penetra el agua con las sustancias minerales para alimentar la planta.

**Partes de una planta y sus funciones**

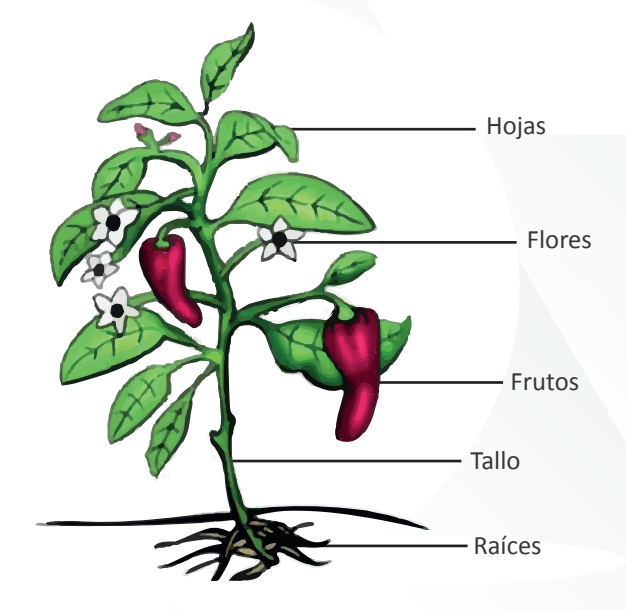

#### **La hoja**

Son los órganos vegetales que sirven a la planta para respirar y para verificar la función clorofílica. Las hojas nacen en el tallo o en las ramas; son generalmente de color verde.

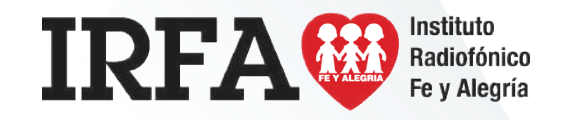

CIENCIAS NATURALES

### Educación Media Técnica (EMT)

Noveno Semestre - Informática - Guía de Aprendizaje 8 - Continuación

Partes de la hoja

- Limbo: es la parte plana de la hoja, y tiene dos caras, la superior se llama haz, y el reverso envés.
- Pecíolo: es el filamento que une la hoja al tallo o rama.
- Vaina: es el ensanchamiento del pecíolo o limbo que envuelve al tallo.

#### Funciones de las hojas

- Respiración: las hojas son los pulmones de las plantas pues por ella realizan su respiración.
- Transpiración: esta función se realiza en forma de pequeñas gotitas que aparecen en la superficie de las hojas.
- Función Clorofílica: consiste en absorber el anhídrido carbónico del aire, mediante la acción de la luz; luego lo descomponen y dejan libre el oxígeno.

#### **La flor**

Es el órgano que sirve para la reproducción de las plantas. Las flores son las partes más vistosas de las plantas.

#### **El fruto**

Es el ovario fecundado y maduro. Realizada la fecundación del óvulo, esta se transforma en semilla y el ovario empieza a crecer rápidamente para transformarse en fruto.

Tomado de : https://sites.google.com/site/aulacastillacomunicacion/ania/las-plantas-partes-y-funciones ,en línea ,20 de octubre de 2020.

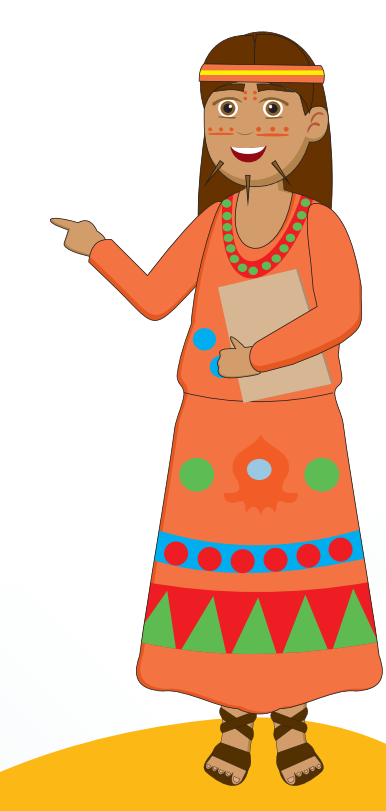

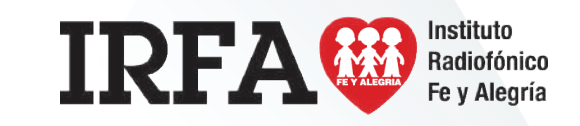

CIENCIAS NATURALES

Educación Media Técnica (EMT)

### Noveno Semestre - Informática - Guía de Aprendizaje 8

#### **Las plantas fabrican su alimento** 1.

Las plantas fabrican su propio alimento. Por tanto, no necesitan alimentarse de otros seres vivos. La alimentación de las plantas comprende tres etapas: tomar sustancias del suelo y del aire, transformar estas sustancias en alimento y repartir el alimento por toda la planta. Además, para aprovechar su alimento, las plantas necesitan respirar permanentemente, como el resto de los seres vivos.

Los vegetales, a diferencia de los animales o los hongos, son capaces de fabricar su propio alimento a partir de:

- a) Agua y sales minerales, que toman del suelo a través de sus raíces.
- b) Gases, que toman del aire y que penetran por sus hojas.
- c) La luz del sol, con estos componentes las plantas fabrican otras sustancias más complejas que utilizan para crecer y realizar las funciones vitales. Parte del alimento que no utilizan en estas funciones lo almacenan en sus hojas, en sus raíces, en sus frutos y en sus semillas.

## **La nutrición de las plantas**

#### Fuente:

http://chuegos.ftp.catedu.es/kono/quinto/t2/nut.html

#### 2. **La entrada de sustancias**

Las plantas toman agua y sales minerales por la raíz, y dióxido de carbono por las hojas.

El agua y las sales minerales entran a la raíz a través de los pelos absorbentes y forman una mezcla, llamada savia bruta. La savia bruta sube por el tallo hasta las hojas a través de unos tubos muy finos, llamados vasos leñosos.

El dióxido de carbono entra a las hojas a través de unas aberturas muy pequeñas llamadas estomas.

> **Pelos absorbentes Vasos leñosos** Savia bruta

Agua y sales minerales

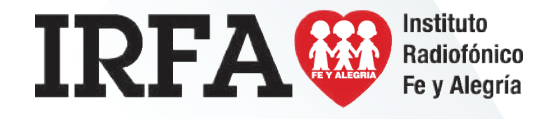

Dióxido de carbono

**Estoma**

CIENCIAS NATURALES

### Educación Media Técnica (EMT)

### Noveno Semestre - Informática - Guía de Aprendizaje 8 - Continuación

#### **La fotosíntesis** 3.

La fotosíntesis es el proceso que realizan las plantas para fabricar su alimento.

La fotosíntesis se produce en las hojas. El agua y las sales minerales de la savia bruta se combinan con el dióxido de carbono y se transforman en la savia elaborada, que es el alimento de la planta. Para transformar la savia bruta en savia elaborada, la planta necesita la luz del sol. Por eso, las plantas sólo realizan la fotosíntesis de día, cuando hay luz.

Las plantas captan la luz solar mediante una sustancia llamada clorofila, que es de color verde. Como resultado de la fotosíntesis, las plantas eliminan oxígeno.

Durante este proceso, las plantas también producen oxígeno, que se libera a la atmósfera. Este oxígeno es el que utilizamos todos los seres vivos para respirar.

#### El reparto de la savia 4.

La savia elaborada que se ha producido en las hojas se reparte por toda la planta a través de unos tubos llamados vasos liberianos. Estos vasos son distintos de los vasos leñosos que transportan la savia bruta. Así, los dos tipos de savia nunca se mezclan. Este reparto es necesario, pues hay partes de la planta, como la raíz o los tallos, en las que no se produce la fotosíntesis y necesitan recibir alimentos.

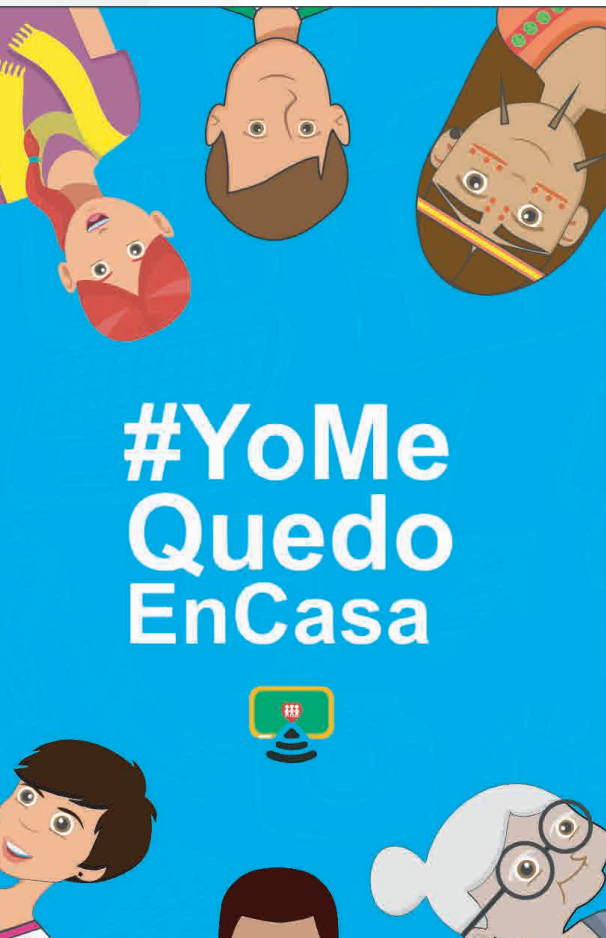

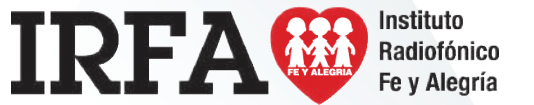

## MEMORIA, TERRITORIO Y CIUDADANÍA

Educación Media Técnica (EMT)

### Noveno Semestre - Informática - Guía de Aprendizaje 8

## **Intereses expansionistas y sus consecuencias**

#### **La expansión colonial**

Desde finales del siglo XIX hasta principios del XX la expansión europea se intensifica en África y Asia ampliando los territorios europeos ya existentes en estas zonas, en principio la expansión se basó en la exploración y reivindicación de un territorio por parte de la potencia colonizadora lo que desató una verdadera carrera por la exploración y ocupación de nuevos territorios, las tensiones derivadas de este proceso hicieron que en 1884 se convocara la Conferencia de Berlín, en la que las potencias imperialistas acordaron los medios para colonizar un territorio y se reconocieron diversas zonas de influencia.

#### **África**

Fue el territorio más afectado por estos procesos, a principios del siglo XIX era un territorio poco poblado en su interior y desconocido para los europeos que se habían instalado en la costa pero hacia 1914 solo existían dos países independientes: Liberia y Abisinia (actual Etiopía).

### **Francia**

Se extendería por la costa norteafricana destacando la ocupación de Argelia en 1847 como colonia de

poblamiento, estas posiciones se completarían sobre los protectorados de Túnez y Marruecos, además también ocuparía el África subsahariana, Madagascar y zonas del Golfo de Guinea.

Gran Bretaña articuló un gran imperio africano que abarcaba importantes territorios como Egipto como protectorado desde 1882, Sudáfrica, Sudán, Kenia, Rhodesia... todo esto generó un choque entre el proyecto imperialista francés (que aspiraba a construir un ferrocarril que uniera sus colonias occidentales y orientales) y el británico (que aspiraba a construir un ferrocarril que uniera el norte con el sur) lo que condujo al Incidente de Fachoda (1898).

#### **Asia**

También fue objeto del imperialismo. Los británicos tuvieron su principal asentamiento en la India, considerada como la "joya de la Corona", de hecho la reina Victoria fue proclamada Emperatriz de la India en 1876, los británicos se extendieron también por Birmania, Malasia y además controlaban en Oceanía , Australia y Nueva Zelanda. Los franceses tuvieron su principal establecimiento en Indochina creándose en 1887 la Unión Indochina (Vietnam, Laos y Camboya).

Dentro de Asia merece una mención especial **China** que no fue directamente colonizada pero si sometida a una hegemonía europea a través de acuerdos comerciales que proporcionaban grandes privilegios políticos y económicos a los europeos pero minaban la soberanía china.

Con base en esto los principales imperios coloniales fueron el británico y el francés pero no fueron los únicos. Destaca el caso del Imperio Alemán que se incorpora tardíamente a la carrera imperialista pero logró extenderse sobre zonas africanas de Camerún, Tanganica (actual Tanzania) y el África sudoccidental (actual Namibia) además algunas islas en Asia.

#### **Bélgica**

A pesar de su pequeño tamaño, logró controlar un enorme territorio en el centro de África conocido como Congo Belga gracias a sus exploraciones de la cuenca del Congo.

**Holanda** dominó Indonesia.

**Italia**, con una incorporación también tardía, se extendió por Libia, Somalia y Eritrea.

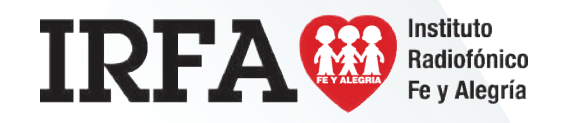

## MEMORIA, TERRITORIO Y CIUDADANÍA

Educación Media Técnica (EMT)

### Noveno Semestre - Informática - Guía de Aprendizaje 8 - Continuación

Toda esta expansión y hegemonía mundial europea fue posible gracias al mayor nivel técnico y militar de las potencias europeas proporcionado por la industrialización y mecanización, pero fue rapidamente adelantado por las potencias industriales a principios del siglo XIX como Gran Bretaña que derrotó al Imperio Chino en las Guerras del Opio (1839-1842, 1856-1860) en las que los británicos forzaron a China a aceptar el opio británico y a cederles el puerto de Hong Kong. No obstante a pesar de esto se produjeron algunos movimientos de resistencia indígena frente a los dominadores, algunos ejemplos serían:

- **Revuelta de los cipayos** en 1857, los cipayos eran soldados indios del ejército británico que se rebelaron contra la dominación colonial.
- **La Guerra Anglo-Zulú** de 1879 donde el los zulúes trataron de resistirse al avance británico sin éxito.
- **La Revuelta de los bóxers** en China en 1899 que tenía como objetivo expulsar a los extranjeros y que fue duramente reprimida por las potencias extranjeras.

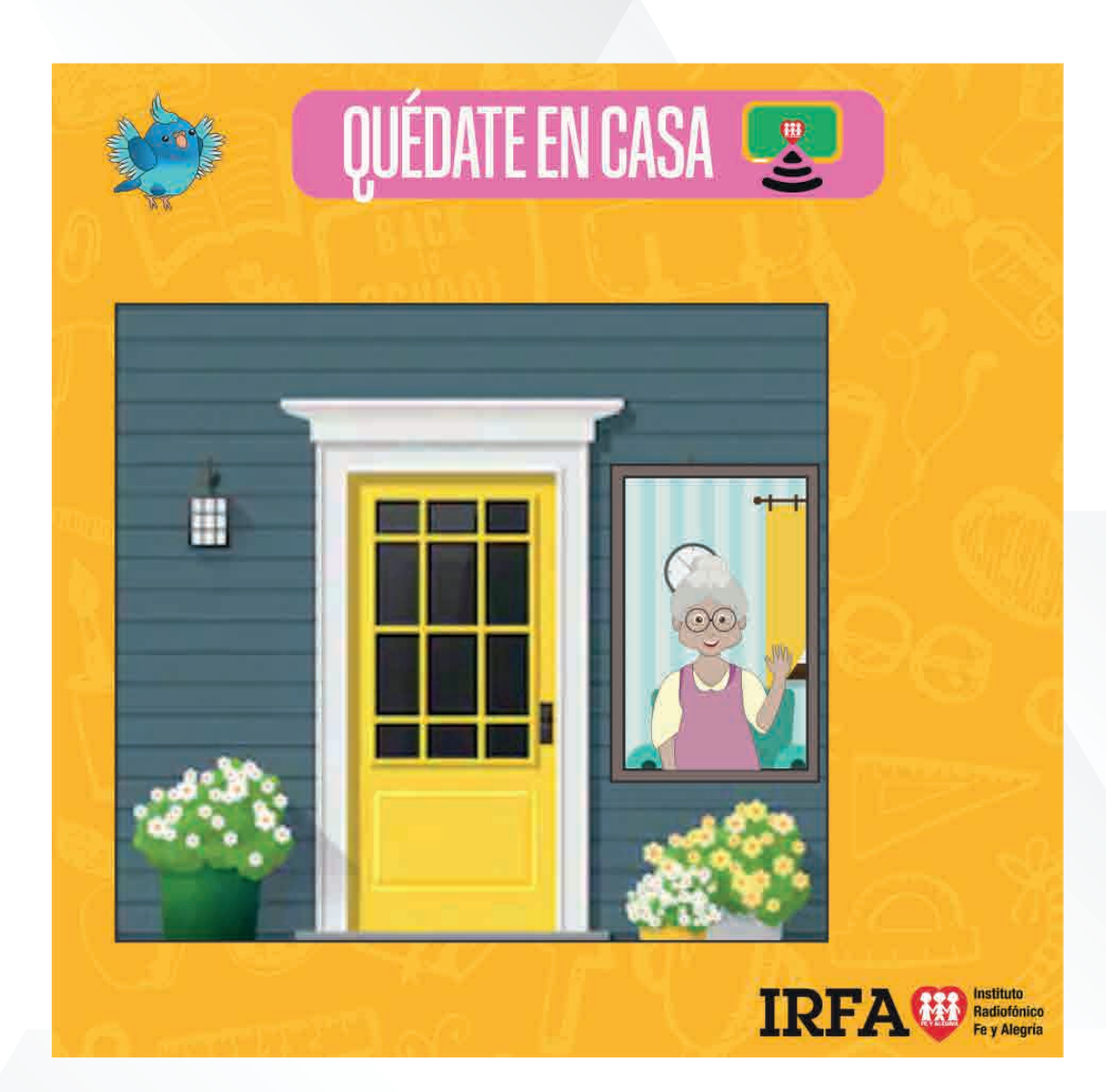

IRFA<sup>M</sup> Radiofónico Fe y Alegría

## MEMORIA, TERRITORIO Y CIUDADANÍA

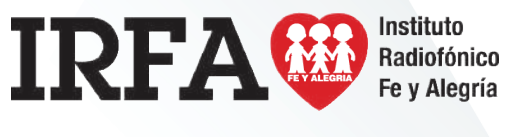

Educación Media Técnica (EMT)

### Noveno Semestre - Informática - Guía de Aprendizaje 8

# **Consecuencias del imperialismo en las sociedades asiáticas**

El establecimiento de la hegemonía europea sobre diversos territorios y sociedades africanas y asiáticas tuvo importantes consecuencias sobre estas, principalmente en lo referente a la profunda interrupción de sus modos de vida y estructuras políticas y sociales tradicionales.

En el sector **económico** se impuso un modelo de explotación según los intereses metropolitanos que aumentaron la dependencia de las colonias hacia la metrópolis con una política de expolió y explotó las riquezas naturales de estos territorios. Aparte los gobiernos metropolitanos impulsaron la modernización de los territorios y la creación de infraestructuras , aunque por lo general ,estas no ayudaron a mejorar las pésimas condiciones de vida de los indígenas.

En el ámbito **político** el dominio europeo acabó con las estructuras políticas e institucionales tradicionales sometidas por los europeos a través de unas élites territoriales fieles a la metrópolis. Además ,el imperialismo supuso la creación de fronteras artificiales que separaron a naciones o unieron a pueblos enfrentados lo que sería el germen de futuros conflictos en estas zonas.

Finalmente en el plano **cultural** hubo intentos de extender las culturas, religiones y lenguas europeas hacia estos territorios generando procesos de aculturación especialmente intensos en algunas zonas de África. La labor cultural de las metrópolis se tradujo también en la llegada de la educación europea y la extensión de la alfabetización aunque en muchas ocasiones esta educación se basaba en la superioridad de la cultura y la civilización europea despreciando a las culturas tradicionales indígenas.

Fuente: en línea, https://bit.ly/3jj2gix

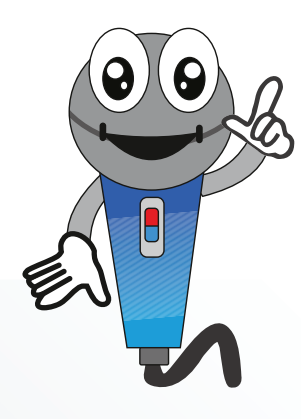

# MEMORIA, TERRITORIO Y CIUDADANÍA

Educación Media Técnica (EMT)

Noveno Semestre - Informática - Guía de Aprendizaje 8 - Continuación

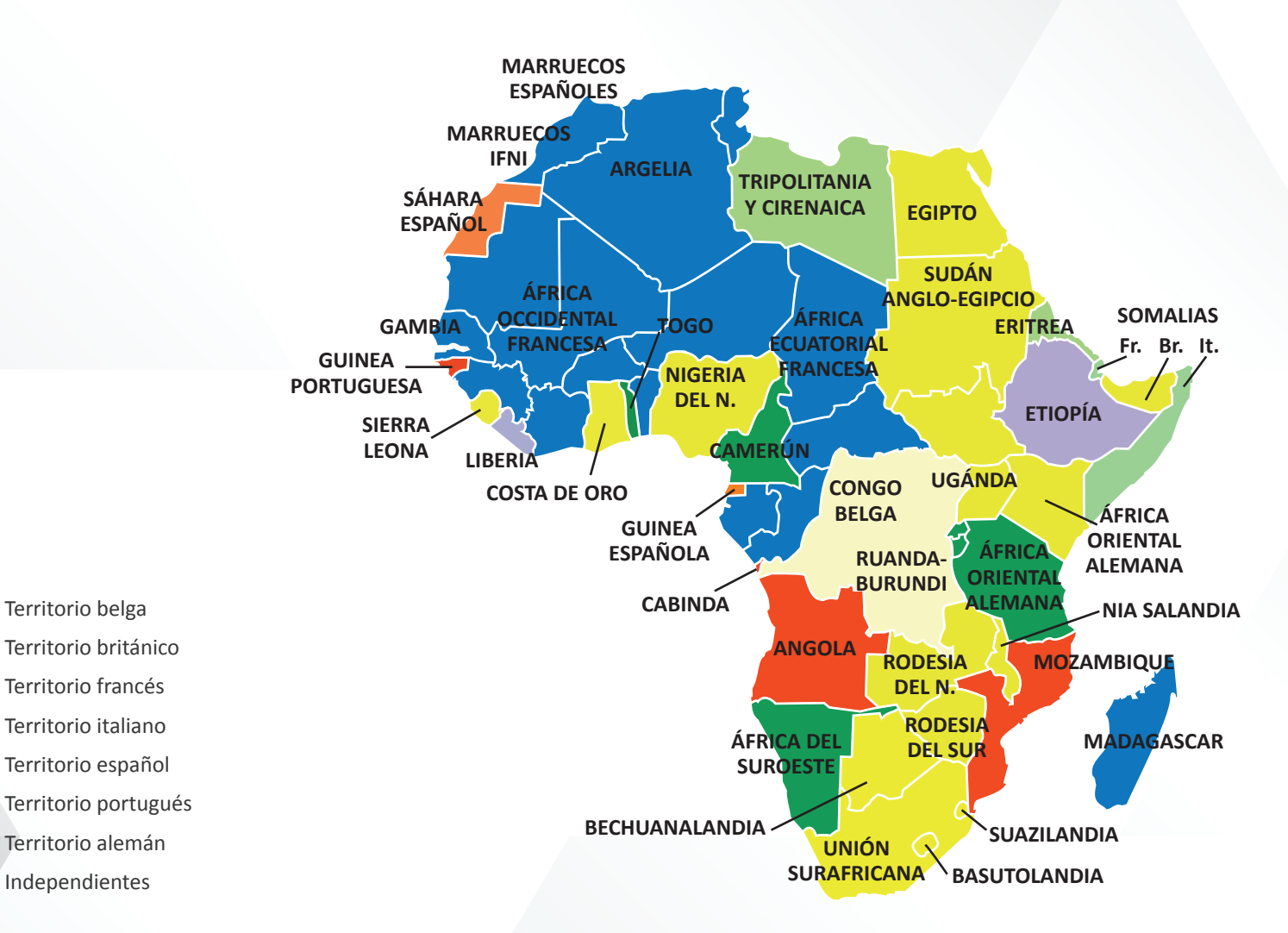

**África colonial en 1913**

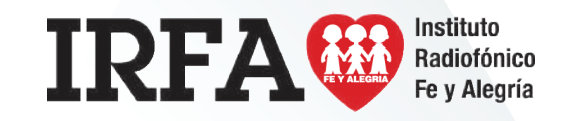

## DESARROLLO HUMANO – INTELIGENCIA EMOCIONAL

Educación Media Técnica (EMT)

### Noveno Semestre - Informática - Guía de Aprendizaje 8

# **Enfrentar nuestras emociones y actitudes ante situaciones difíciles**

### **La mejor manera de actuar ante las situaciones difíciles**

Para actuar ante situaciones difíciles, es necesario valorar cuán difícil es la situación. Todo depende de cómo la percibes, ya que la dificultad se ve diferente, dependiendo del momento. Puede que ahora la veas complicada, pero, con determinada perspectiva, quizá logres no ver las cosas tan mal.

También puedes compartir lo que te ocurre con otras personas que te podrán dar su propia visión al respecto. Te asombrará la gran diferencia que existe en cómo otros valoran la situación. Esto puede ayudarte a restar dramatismo a lo que ocurre.

 Eres tú quien decide la forma de manejar las situaciones difíciles; puedes optar por ser positivo o negativo, pero la recomendación es encontrar siempre la positividad de la situación.

Asimismo, puede venirte muy bien que te permitas fomentar el ingenio, no rendirte nunca ante un desafío y buscar información acerca de tu situación. Buscar formas diferentes de superar algo, conocer qué han hecho otras personas puede ser crucial para animarte

a enfrentarte a ello.

Pero, además de todo esto, debes dejar salir al exterior tus emociones. La tendencia es reprimirlas porque pueden surgir respuestas emocionales negativas, como frustración, tristeza, decepción, enojo, soledad, vergüenza o soledad, etc. Sin embargo, es necesario sentir esas emociones, dejarlas salir y seguir adelante.

#### **Consejos para actuar ante situaciones difíciles**

- *•* No dejar que la situación te cambie, a menos que el cambio sea positivo. Las situaciones difíciles ayudan a crecer como personas.
	- *•* No dejar que la situación te haga culpar a otras personas con el resentimiento.
	- *•* Mantener el sentido del humor y aprende a reírte de la situación por mala que sea.
	- *•* Conservar un buen sistema de apoyo, que puede venir de amigos o familiares, o simplemente un grupo de personas que están pasando por la misma situación.
- *•* Una buena manera de manejar las situaciones es poniendo en práctica la tolerancia. Pero, ¿cómo puede hacer esto? Una forma puede ser escuchando a los demás y observando lo

que está sucediendo. Fíjate en lo que están sintiendo otras personas para saber gestionar mejor las circunstancias.

### **Reconoce los términos apático, antisocial, empatía, simpatía**

Muchas personas suelen referir como "antisociales" a las personas que no se integran a los grupos de trabajo. Tal cosa es un error, Puesto que una persona antisocial por definición actúa "En contra de la sociedad", o dicho de otra manera, se opone al orden social, por ejemplo un delincuente.

- *•* Asocial : la palabra más apropiada es "asocial" para describir la timidez de algunos.
- *•* Antipatía: suele ser usado como "apático" pues, el término antipático es algo que causa aversión en casi todas las personas. El término antipático puede ser aplicado a personas, animales o cosas.
- *•* Empatía: es la identificación mental y afectiva de una persona con el estado de ánimo de otra persona.
- *•* Simpatía: es una inclinación afectiva entre las personas, que ocurre de manera espontánea y además es mutua. De esta manera, dos

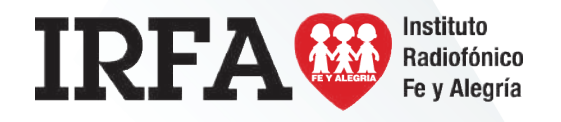

# DESARROLLO HUMANO – INTELIGENCIA EMOCIONAL

Educación Media Técnica (EMT)

Noveno Semestre - Informática - Guía de Aprendizaje 8 - Continuación

personas que se gustan reflejan simpatía.

Carisma.: es una especial capacidad de  *•*

algunas personas para atraer o fascinar.

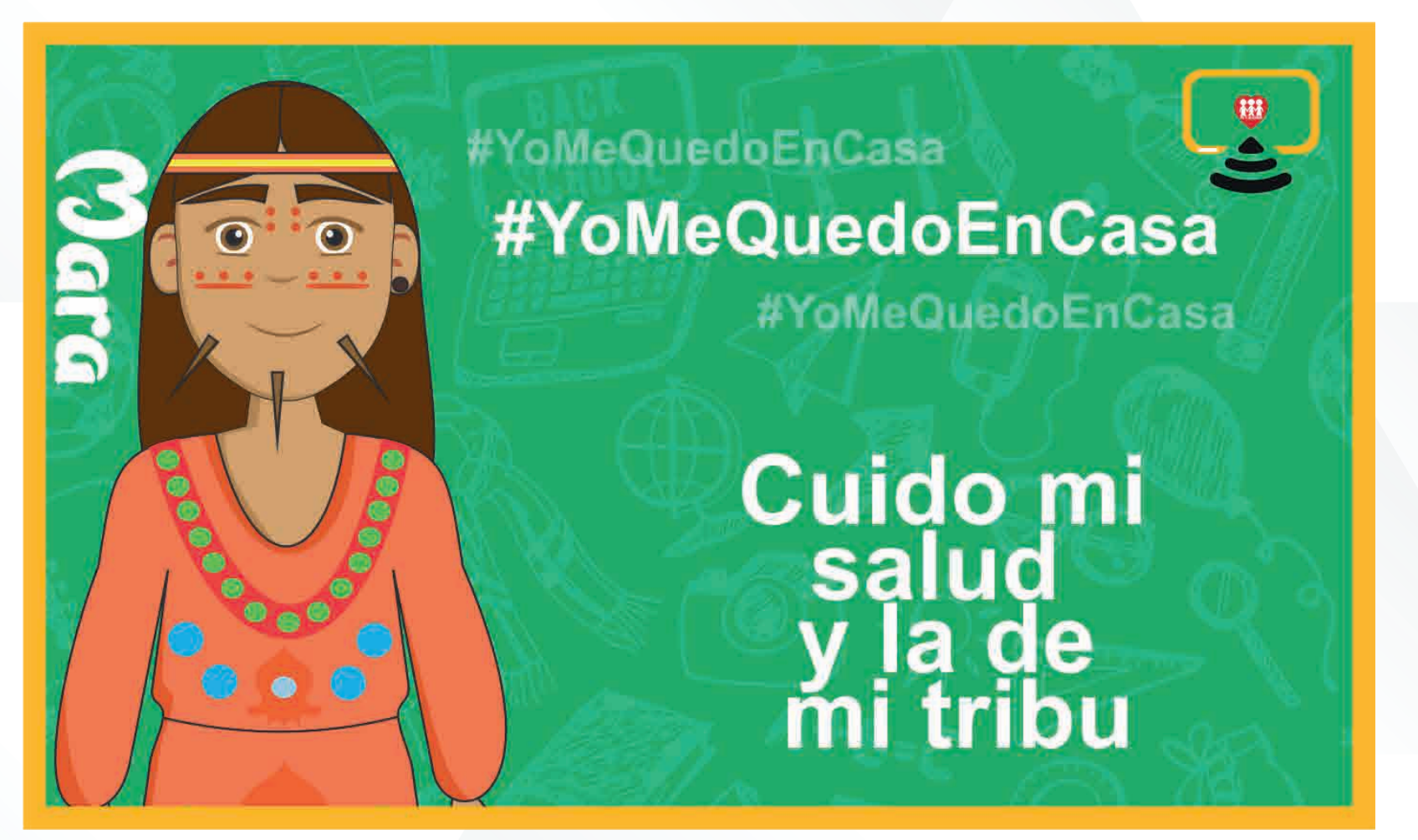

Instituto **IRFA®** Radiofónico Fe y Alegría

MATEMÁTICA

## Educación Media Técnica (EMT)

### Noveno Semestre - Informática - Guía de Aprendizaje 8

## **Propiedades de la radicación**

¡Seguimos construyendo conceptos y procedimientos matemáticos que nos ayudan a comprender nuestro mundo! En la Guía 4 anterior observaste cómo surgieron las raíces en los cálculos geométricos relacionados con el teorema de Pitágoras. Esta semana tendrás la oportunidad de profundizar sobre este tema, partiendo del conocimiento de que la radicación es la operación contraria de la potenciación. La utilidad de la radicación es que nos permite resolver situaciones cotidianas como, por ejemplo, los radicales se utilizan para hallar la longitud de la cerca (lado) de un terreno cuadrado conociendo su área; de ahí puedes obtener información valiosa acerca de cuántos metros de enrejado necesitas para cercarlo, cuál es el costo, etc. También puedes hallar el espacio lineal que ocupa un tanque esférico (o el radio de una pelota de fútbol) conociendo su volumen, entre otras cosas.

Hagamos uso del álgebra para establecer una definición muy importante: consideremos la siguiente expresión a<sup>n</sup>=b. Si conocemos el valor de a y n hablamos de potencia, pero si conocemos el valor de b y el de n y queremos calcular el valor de a, debemos aplicar la operación inversa de la potenciación, que llamamos **radicación**. Decimos que a es la raíz enésima de b, cuando se cumple lo siguiente:

 $a^n = b$   $\sqrt[n]{b} = a$ 

Veamos más ejemplos para concretar la definición de radicación: ¿Qué número elevado al cuadrado da 100? a² = 100 Seguramente habrás respondido que es el número 10, ya que 10 x 10 =  $(10)^2$  = 100; pero, ¿qué ocurre con el valor -10? Si utilizamos el mismo procedimiento, tenemos que (-10) x (-10) = (-10)² = 100

Pues bien, 10 es la **raíz cuadrada** de 100 y también -10 es la **raíz cuadrada** de 100. 100 = ±10 Se lee "la **raíz cuadrada** de 100 es 10 y -10".

De manera que, la raíz cuadrada es la operación contraria de elevar al cuadrado. Se puede utilizar el signo ±√ para denotar las raíces cuadradas positivas y negativas.

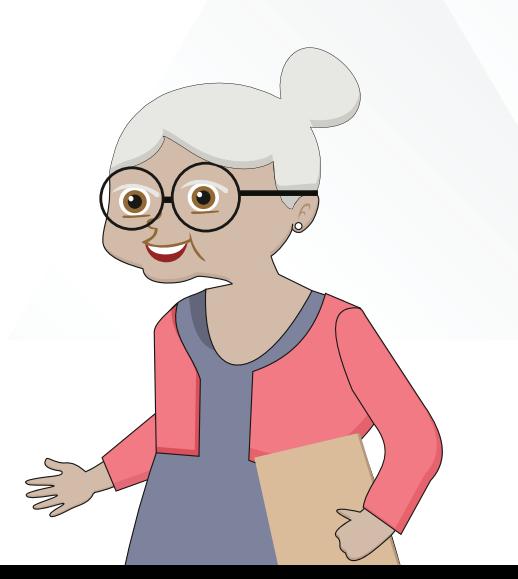

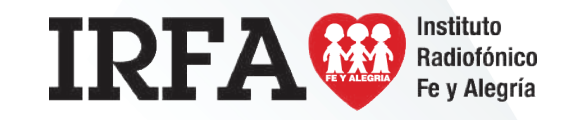

MATEMÁTICA

### Educación Media Técnica (EMT)

Noveno Semestre - Informática - Guía de Aprendizaje 8

## **Propiedades de la radicación**

¿Qué número elevado al cubo da 216? *a*3=216

Para este caso, debes buscar un número que multiplicado tres veces por él mismo dé 216. Ese número es 6, ya que 6 x 6 x 6 = 216. Pues bien, 6 es Ia **raíz cúbica** de 216.

 $\sqrt[3]{216}$  = 6 Se lee "la raíz cúbica de 216 es 6".

Generalicemos estos conceptos. ¿Cuál es Ia operación contraria a Ia potenciación para cualquier valor del exponente? Observa:  $2^2 = 4 \sqrt[2]{4} = 2$  Se lee "la raíz cuadrada de 4 es 2"  $4^3 = 64 \sqrt[3]{64} = 4$  Se lee "la raíz cúbica de 64 es 4"

 $3^4 = 81 \sqrt[4]{81} = 3$  Se lee "la raíz cuarta de 81 es 3"

En general **Ia raíz enésinila de un número real** *b* es igual a *a*. Y se escribe  $\sqrt[n]{b} = a$ , donde: *n* es el **índice** dela raiz (n  $\in$  N) y *b* es Ia cantidad subradical o radicando, si se cumple que *aⁿ= b*

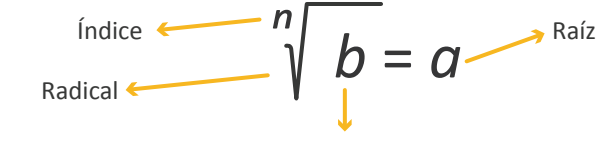

Cantidad subradical o radicando

Recuerda esta observación, del tema de potenciación, que nos dice que todo número elevado a una potencia par su resultado es positivo, es decir, nunca su resultado es negativo. De esto se deduce, (propiedad 1d, Guía 5, 3er. Período) que no existe solución real de la raíz cuadrada (o de índice par) de un número negativo (radicando), por ejemplo  $\sqrt{16}$  no tiene raíz real, ya que no existe ningún número real tal que su cuadrado sea negativo, a igual será para 4/-625 o la 4/-256. Nótese que los índices de la raíz son números pares 2,4 y 8 y Ia cantidad subradical o radicando es negativo.

Ahora vamos a realizar varios ejemplos aplicando Ias propiedades de Ia radicación enunciados en Ia guía 5 de este período.

Iniciamos con Ia Propiedad de Raíz de una Potencia que dice así

*- Segunda propiedad:* Raíz de una potencia  $\sqrt[n]{a^m} = a^{m/n}$ 

Ejemplo:  $\sqrt[6]{8^3}$  =  $8^{\frac{6}{3}}$  =  $8^2$  = 64

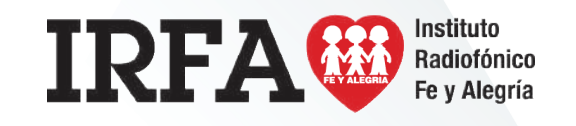

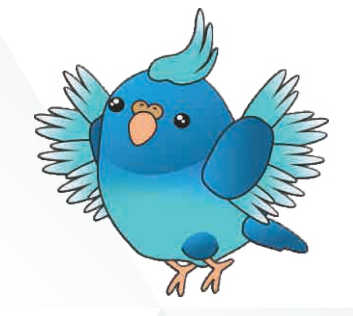

MATEMÁTICA

Educación Media Técnica (EMT)

Noveno Semestre - Informática - Guía de Aprendizaje 8

## **Propiedades de la radicación**

- Propiedad de Raíz de un Producto. Ejemplo 2: $\sqrt{16 \times 81} = \sqrt{16} \times \sqrt{81} = 4 \times 9 = 36$
- Propiedad Raíz de un cociente. Ejemplo 3:

• Propiedad Raíz de un cociente. Ejemplo 3: 
$$
\sqrt[3]{\frac{125}{64}} = \sqrt[3]{\frac{125}{\sqrt{64}}} = \frac{5}{4}
$$

• Propiedad Raíz de una raíz. Ejemplo 4:  $\sqrt{\sqrt[3]{64}} = \sqrt[2]{64} = \sqrt[6]{64}$ 

 Buscamos el m.c.m de 64 que es = 26 Luego,  $\sqrt[6]{64} = \sqrt[6]{2^6} = 2$ 

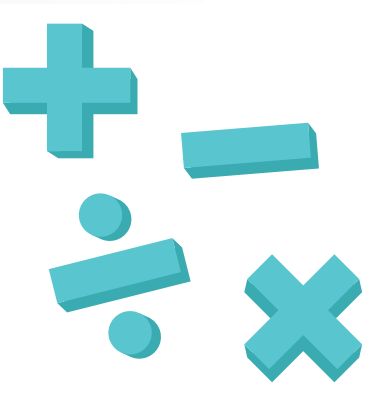

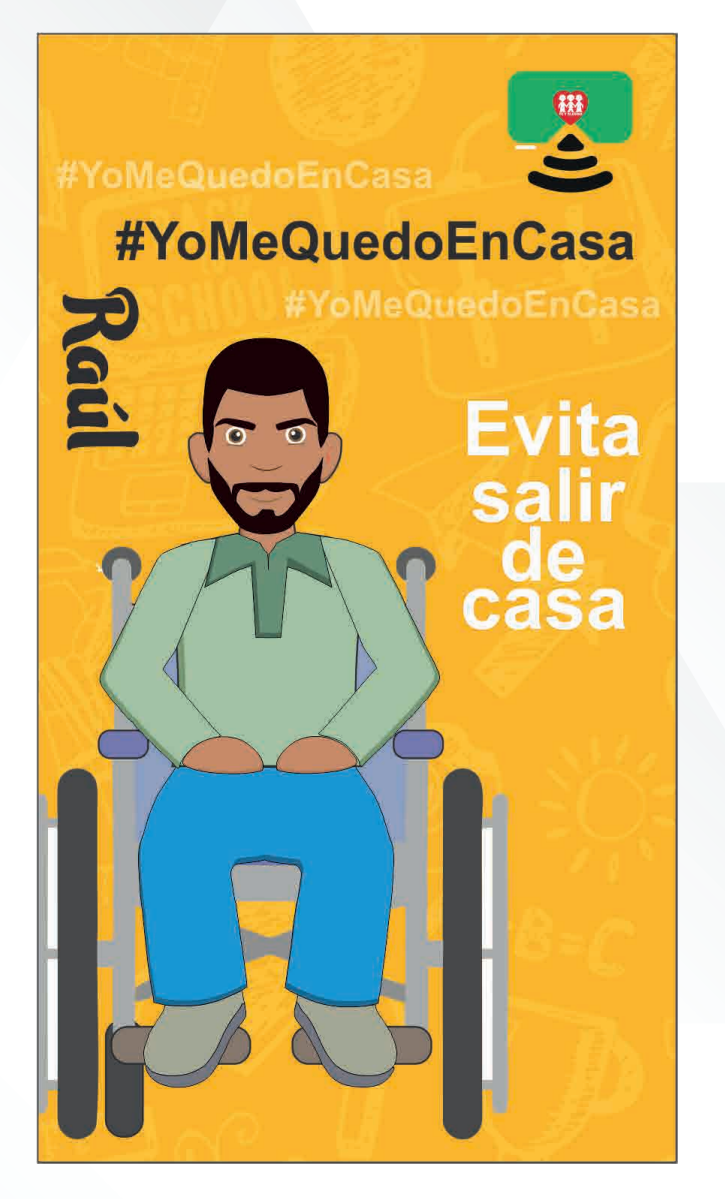

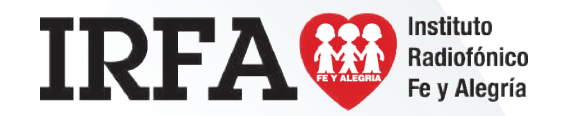

# **INFORMÁTICA** NOVENO SEMESTRE

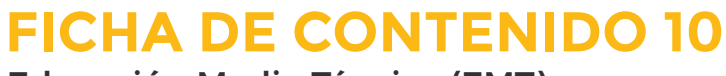

Educación Media Técnica (EMT)

Noveno Semestre - Informática - Guía de Aprendizaje 8

## **EXCEL**

Microsoft Excel forma parte de un paquete de herramientas denominado Office, desarrollado por la compañía Microsoft, por lo que también suele ser llamado "Office Excel" o "Microsoft Office Excel". Excel es un programa que consiste en una herramienta que te permite desarrollar tablas, además de hacer cálculos y análisis de datos. Es decir, con Excel, puedes crear hojas de cálculo electrónicas.

#### **¿Cómo abrir Microsoft Excel?**

Ejecutar Excel no es diferente de ejecutar cualquier otro programa de Windows. Siga los siguientes pasos

- Haga clic en el menú de inicio
- clic en todos los programas.
- Apunte a Microsoft Excel
- Haga clic en Microsoft Excel

O simplemente en el buscador escribe: EXCEL

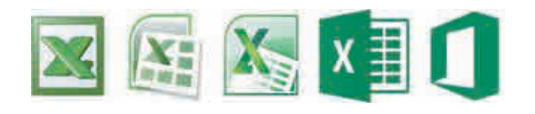

**Las celdas** son los lugares en donde puedes introducir datos y realizar los cálculos necesarios. A simple vista, las puedes identificar como la unión entre filas y columnas. Cada una de estas celdas es única e irrepetible y todas reciben un nombre específico y están presentadas alfabética y numéricamente en orden ascendente. Por ejemplo B4 o E5 (la letra corresponde al nombre que tiene la columna y el número corresponde a la fila).

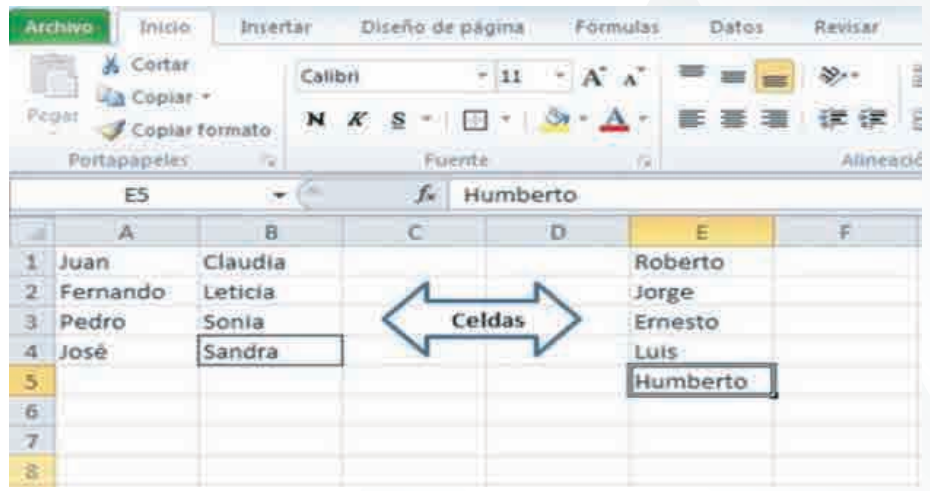

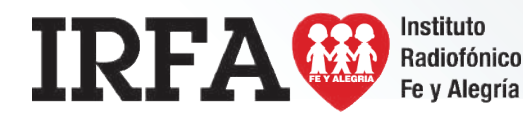

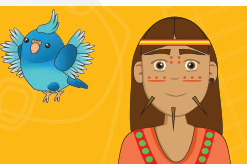

INFORMÁTICA

## Educación Media Técnica (EMT)

### Noveno Semestre - Informática - Guía de Aprendizaje 8 - Continuación

**Una columna:** es el conjunto de celdas que se agrupan de manera vertical descendente en el libro de trabajo (así se le conoce también a los archivos de Excel). Y como mencionábamos anteriormente, cada una es identificada por una letra, ubicada en la parte superior de la misma. Esta letra es conocida como cabecera de columna, van desde la A, B, C, D hasta la AA, ZZ. Para la versión de Microsoft Excel 2010, se cuenta con 16,384 columnas.

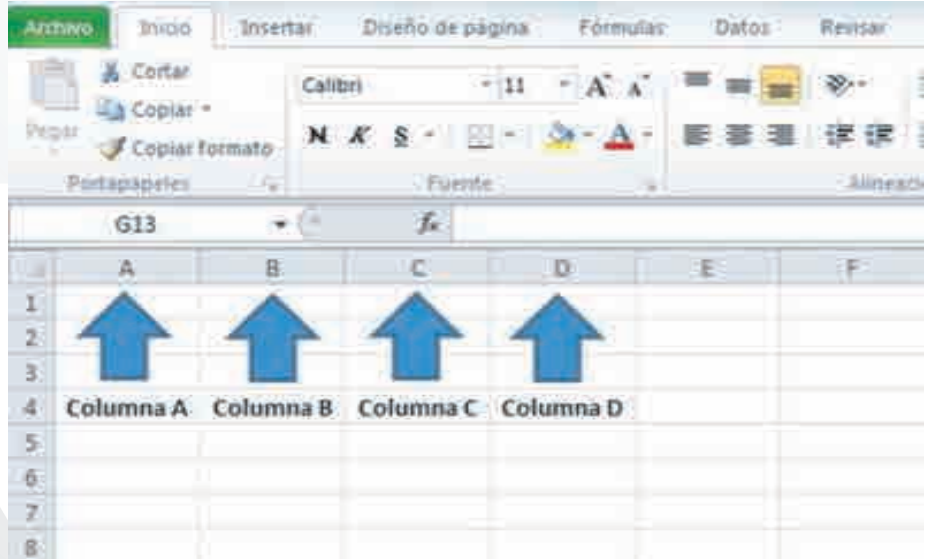

**Una hoja de cálculo electrónica** es un programa informático que te da la posibilidad de manipular datos numéricos y alfanuméricos (o sea palabras y números en un solo dato). Está compuesta por espacios denominados celdas, filas y columnas.

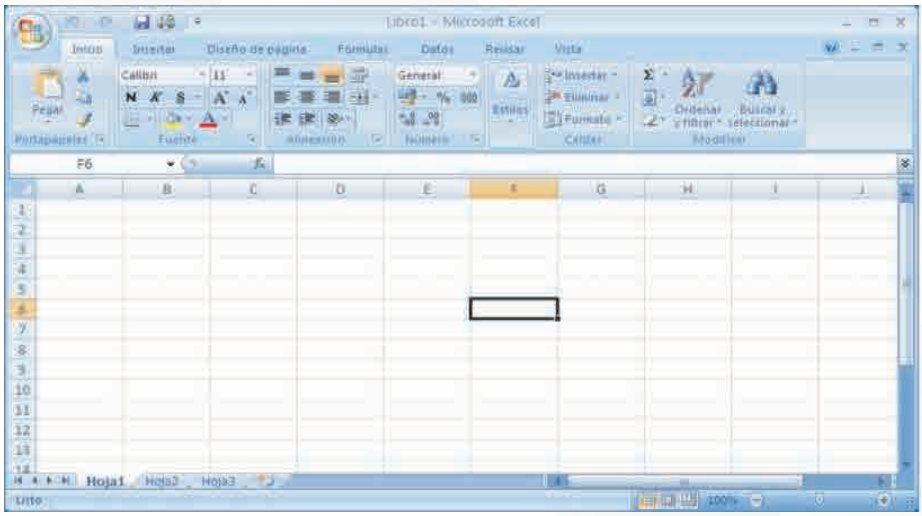

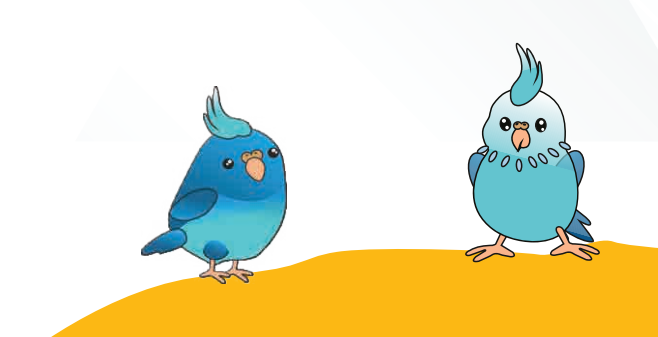

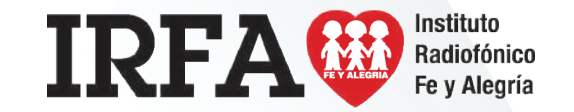

INFORMÁTICA

## Educación Media Técnica (EMT)

### Noveno Semestre - Informática - Guía de Aprendizaje 8 - Continuación

**Las filas:** son definidas como un grupo de celdas agrupadas de manera horizontal y que van de izquierda a derecha en el libro de trabajo. Como ya habíamos dicho, cada una de las filas es identificada por un número. Este es conocido como cabecera de la fila y va desde el 1 hasta el 1, 048,576 en la versión de Excel 2010.

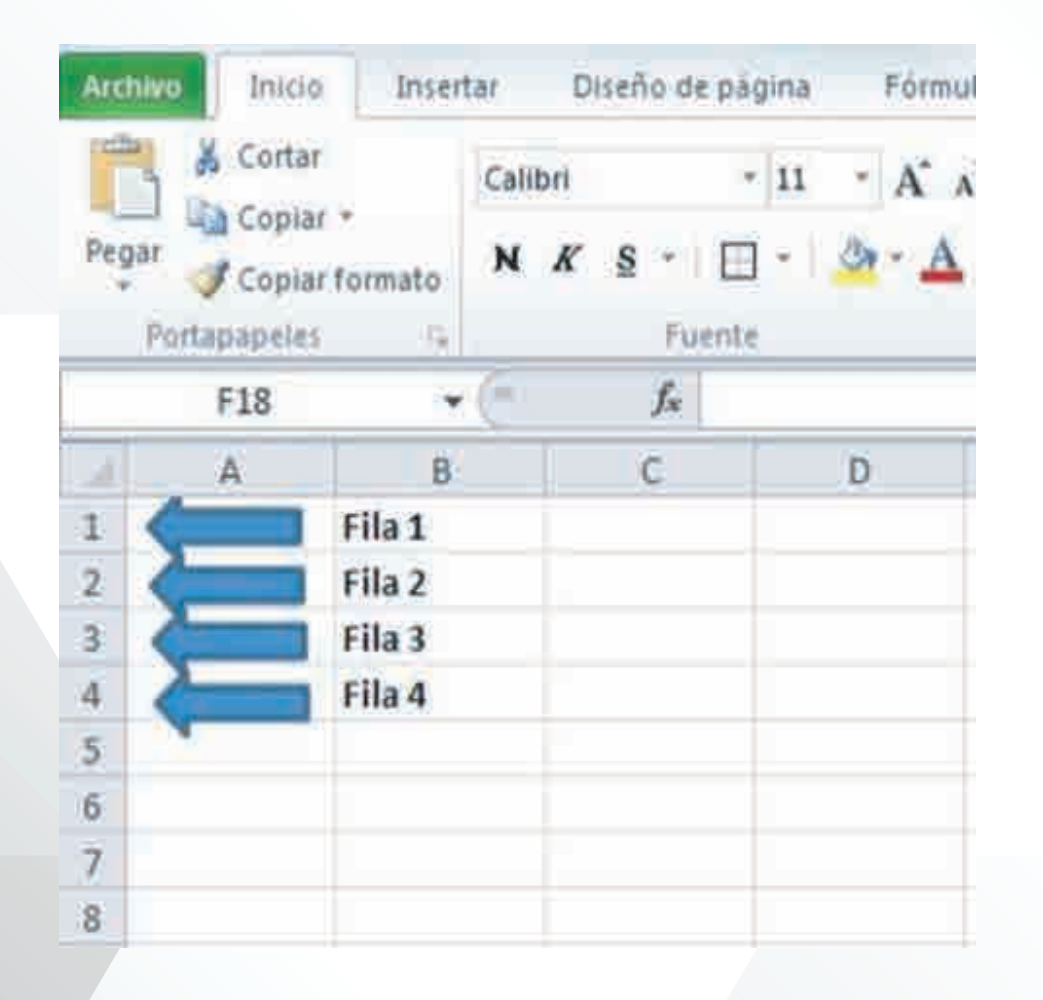

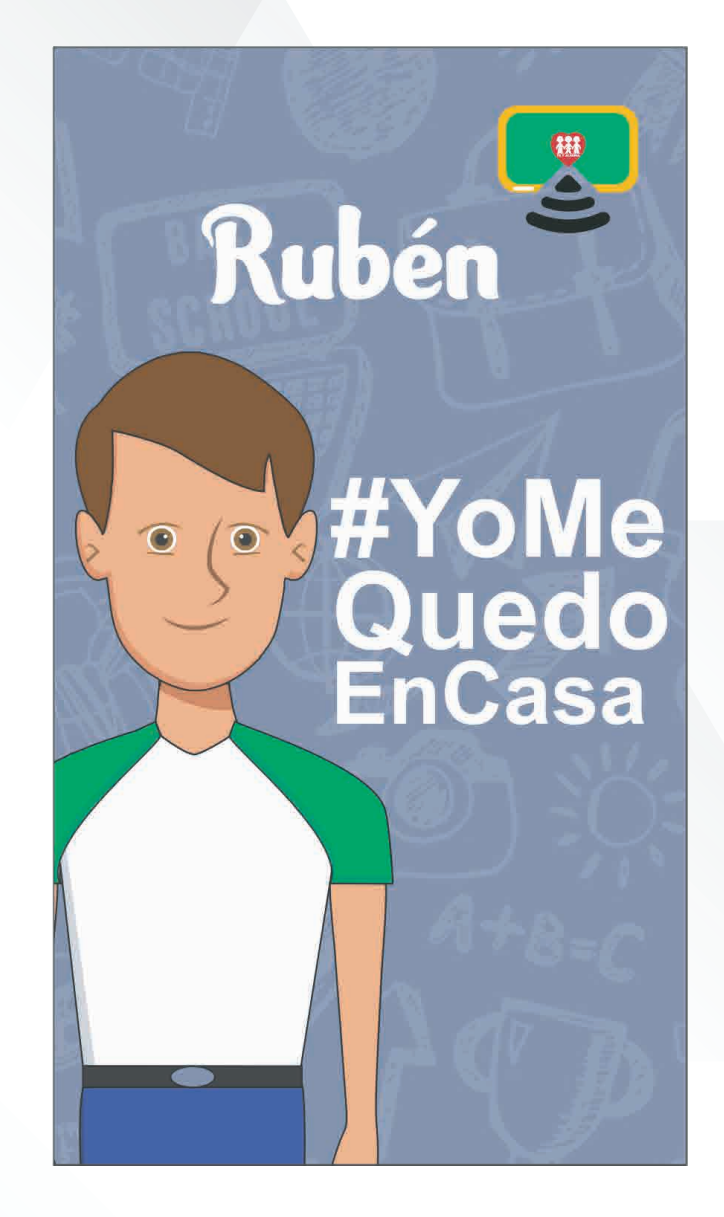

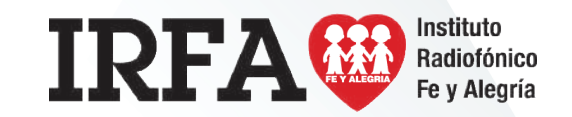

INFORMÁTICA

## Educación Media Técnica (EMT)

Noveno Semestre - Informática - Guía de Aprendizaje 8

## **¿Cómo introducir datos en una hoja de cálculo de EXCEL?**

Introducir datos en una hoja de Excel es relativamente sencillo, primero ten en cuenta que en una celda puedes ingresar un número, texto, fecha/hora o fórmulas

Para introducir datos en una celda, haz lo siguiente:

- 1. Utilizando el mouse, selecciona la celda en la que deseas introducir datos.
- 2. La celda activa estará enmarcada por un cuadro negro conocido como indicador de celda, el cursor ( | ) indica que la celda esta lista para el ingreso de datos.
- 3. Escribe los datos utilizando el teclado.
- 4. Confirma la entrada pulsando la tecla ENTER. Si deseas Cancelar lo que estas escribiendo presiona la ESC, con ello se anulará el ingreso.

Se pueden introducir datos en la barra de la fórmula. No importa si primero se selecciona la celda o si haces clic directamente en la barra de la fórmula. El resultado es el mismo. Si deseas introducir datos en la barra de fórmulas:

- 1. Haz clic en la celda en la que se ingresaran los datos.
- 2. Haz clic en la barra de fórmulas, el cursor ( | ) aparecerá en la barra de fórmulas.
- 3. Escribe los datos utilizando el teclado.
- 4. Confirma la entrada pulsando la tecla ENTER. Si deseas Cancelar lo que estás escribiendo presiona la ESC, con ello se anulará el ingreso.

Cualquiera sea el método para introducir datos, el valor ingresado aparecerá tanto en la celda activa como en la barra de fórmulas.

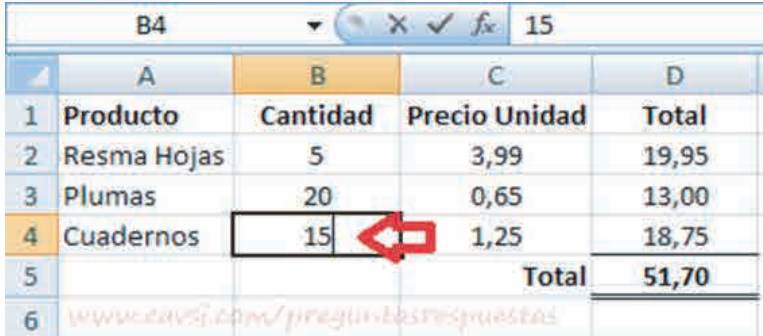

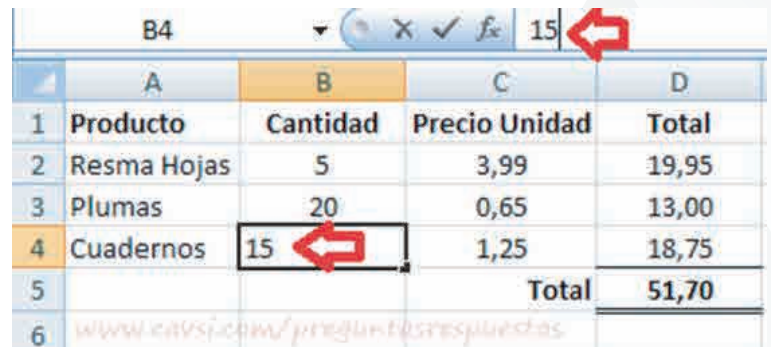

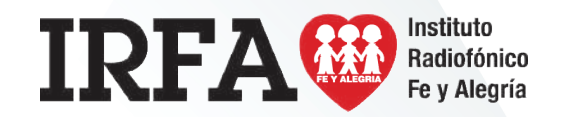

INFORMÁTICA

## Educación Media Técnica (EMT)

### Noveno Semestre - Informática - Guía de Aprendizaje 8

#### **Operaciones de cálculo en Excel**

Para Excel, una fórmula es una ecuación que nos permite realizar cálculos con los valores que tenemos ingresados en la hoja de cálculo. Para que Excel identifique que estamos solicitando que realice un cálculo, toda fórmula debe comenzar con el **signo = (igual).**

Para relacionar en una fórmula los distintos valores que vamos a utilizar en un cálculo, tenemos que usar operadores.

**Los operadores básicos de EXCEL son:**

**suma (+), la resta (-), la multiplicación (\*) y la división (/)**

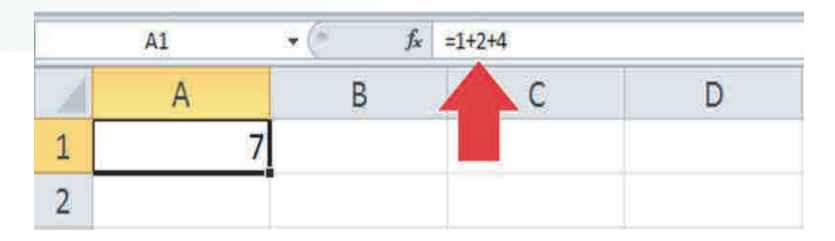

**La suma:** cualquier suma se divide en sumandos. Una suma debe tener al menos dos sumandos, o no sería una suma. Para que Excel nos muestre el resultado de una suma, separemos los sumando con el símbolo "+".

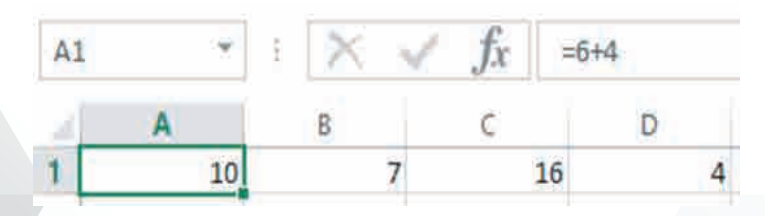

En la celda A1, hemos escrito "=6+4" de forma que Excel nos muestra el resultado de dicha suma.

**La multiplicación:** los factores de una multiplicación deben separarse por el signo "\*" (asterisco). Así, Excel sabe que lo que tiene que realizar es una multiplicación. Podremos tener también infinitos factores.

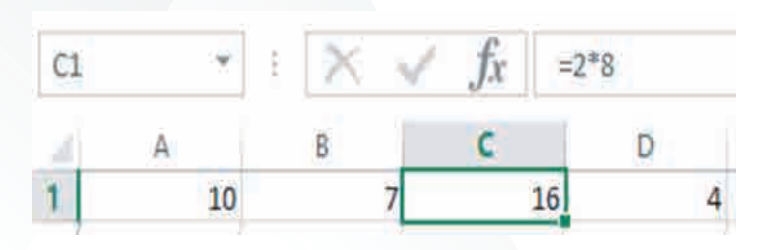

En la tabla del ejemplo podemos ver que en la celda C1 he escrito "=2\*8" de manera que Excel me devuelve 16.

**La resta:** si pretendemos realizar una resta en Excel, debemos tener en cuenta al igual que en la suma que sus restandos, se deben separar por el signo "-".

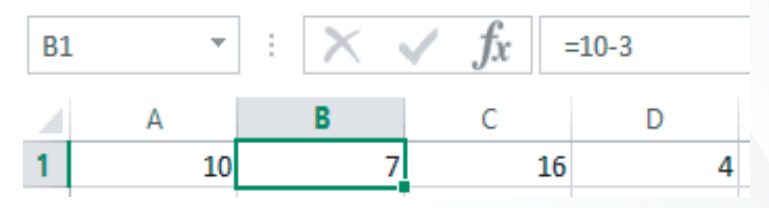

En la tabla sobre estas líneas podemos observar que en la celda B1, hemos escrito "=10-3" lo que nos da un resultado de 7. Podemos tener ilimitados restandos.

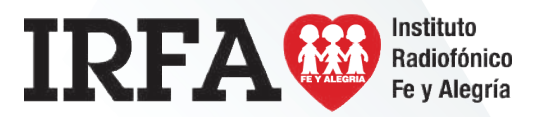

INFORMÁTICA

## Educación Media Técnica (EMT)

Noveno Semestre - Informática - Guía de Aprendizaje 8 - Continuación

La división: en este caso, tendremos que tener en cuenta que el dividendo y el

divisor de separan por una "/" y en ese orden.

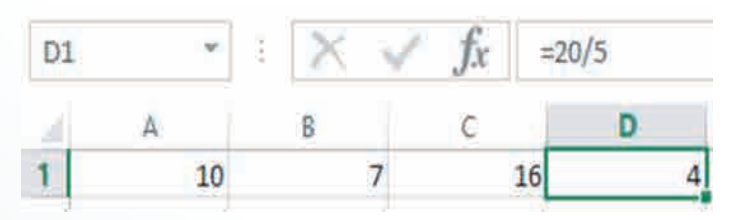

En la tabla, podemos nuevamente observar como en la celda D4 que nos muestra el valor 4, realmente he introducido "=20/5".

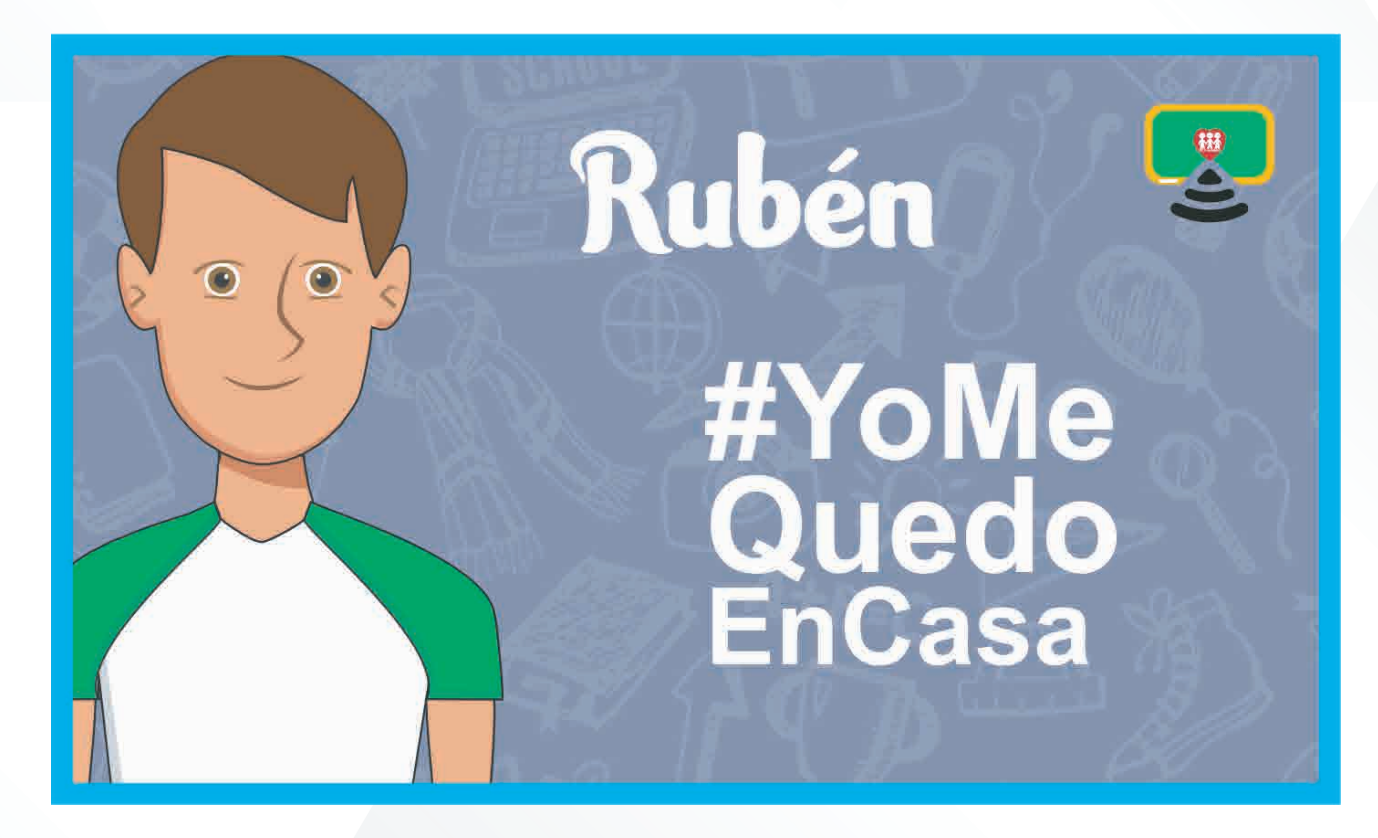

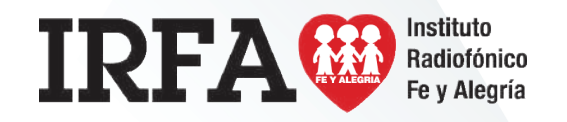